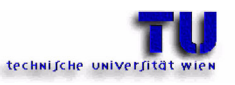

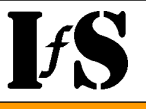

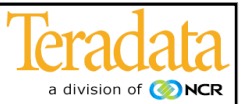

## **Active Warehouse Active Warehouse**

## **Proof of Concept in a W2K / WinXP Environment**

DI Robert M. Bruckner Vienna University of Technology Institute of Software Technology Information & Software Engineering

> http://www.ifs.tuwien.ac.at bruckner@ifs.tuwien.ac.at

May 2002

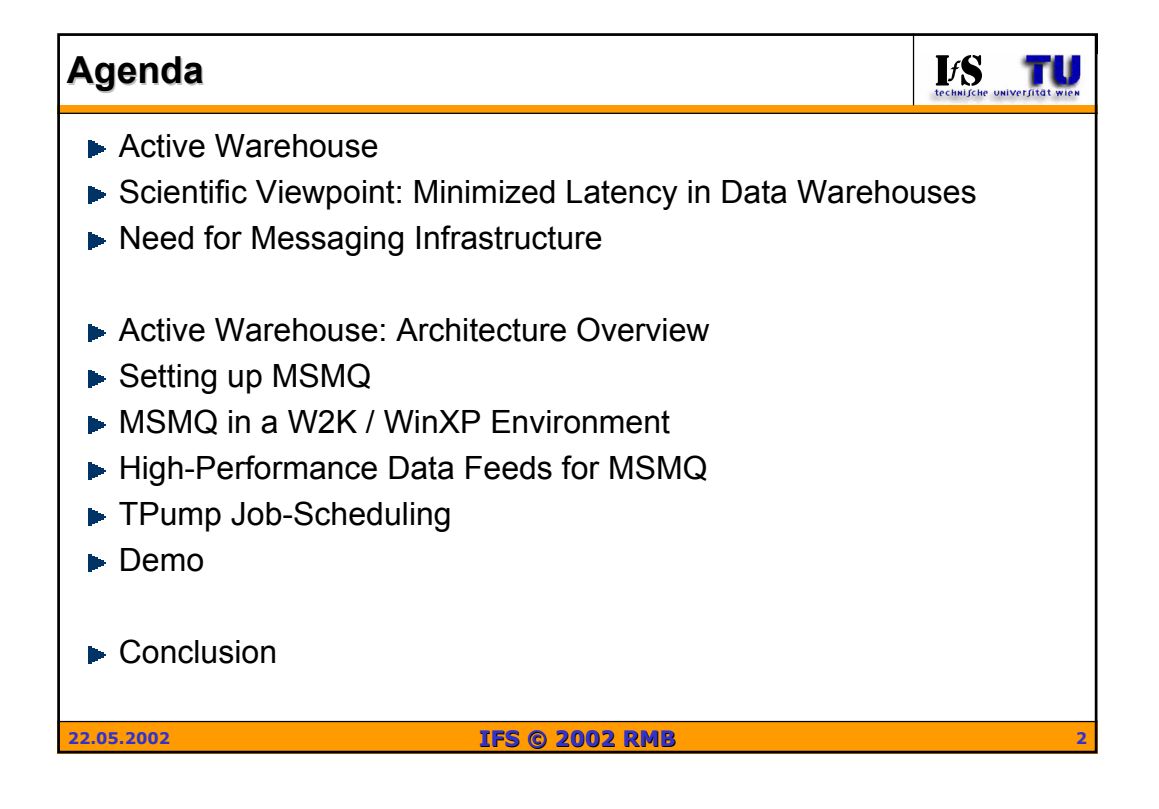

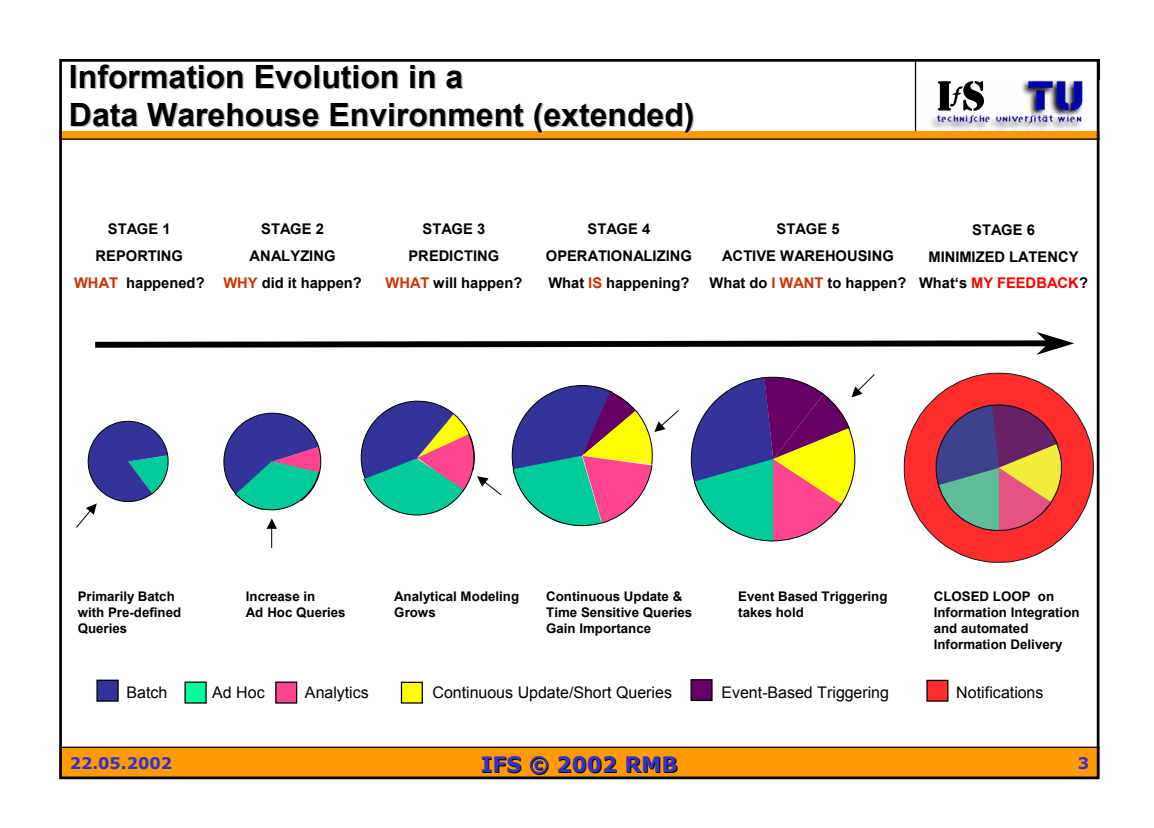

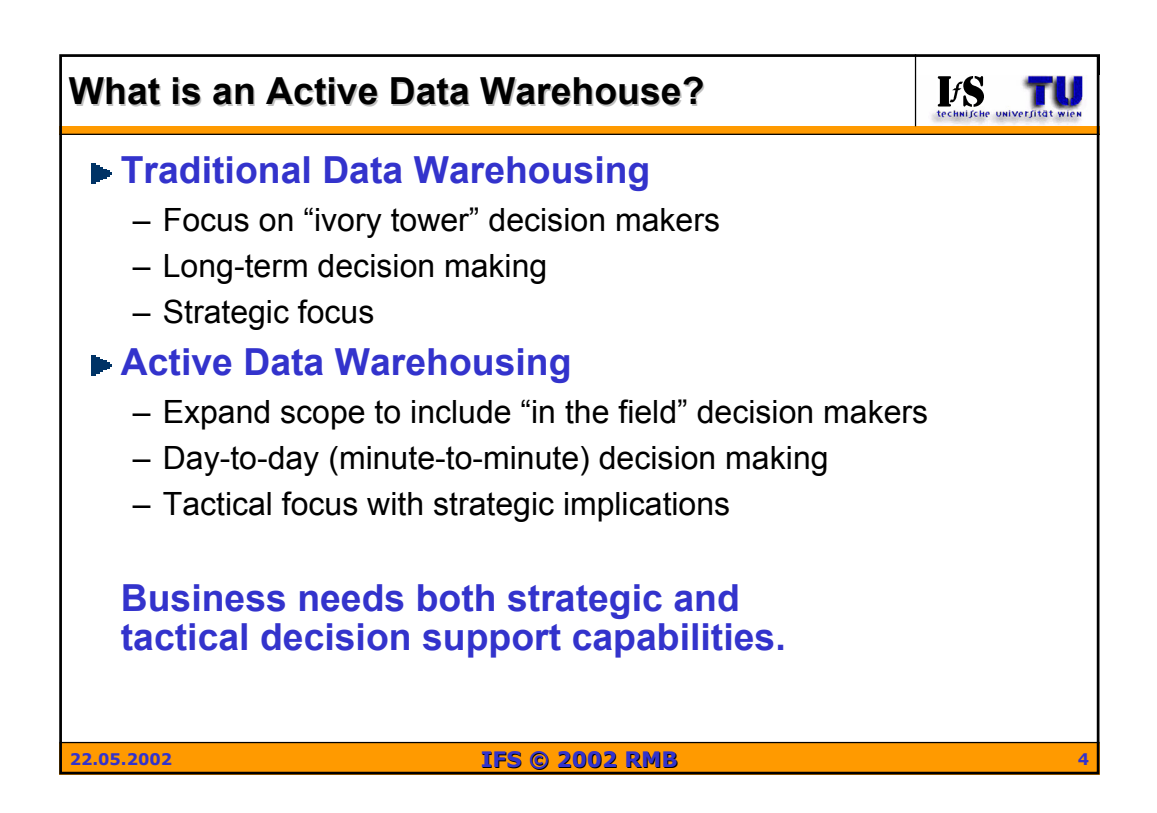

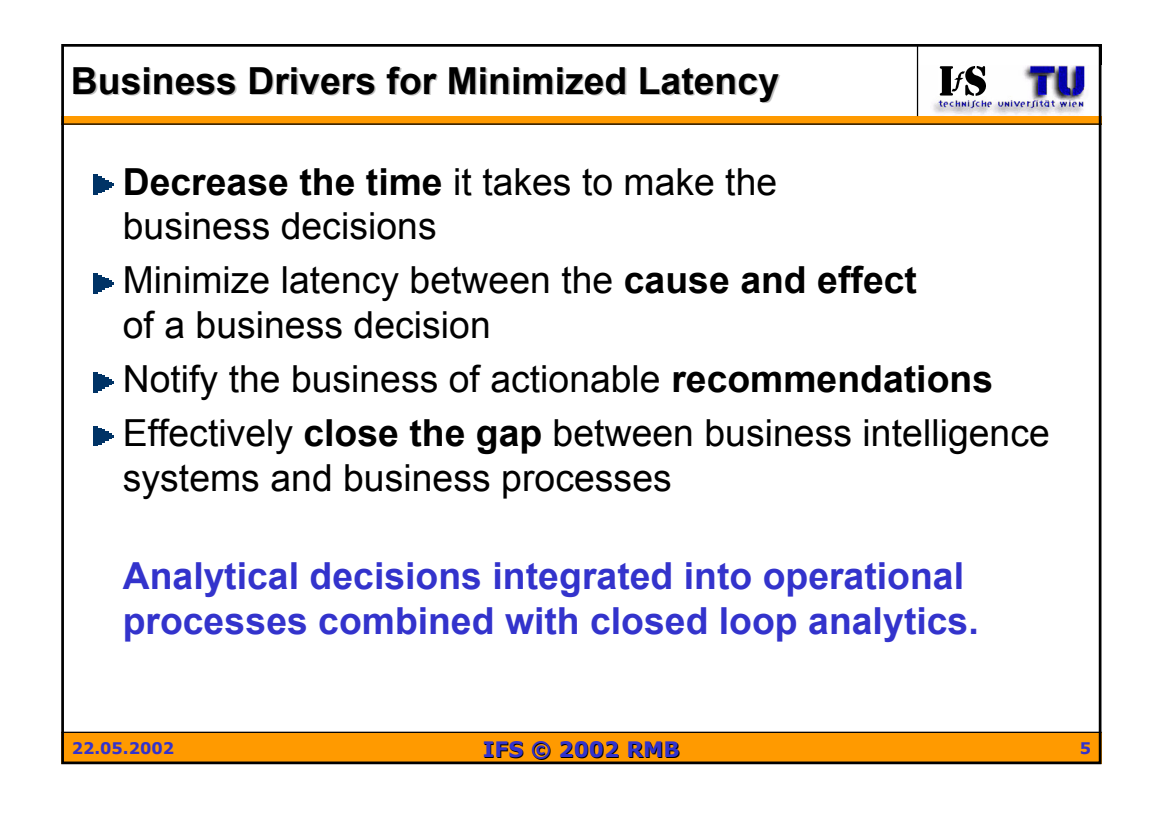

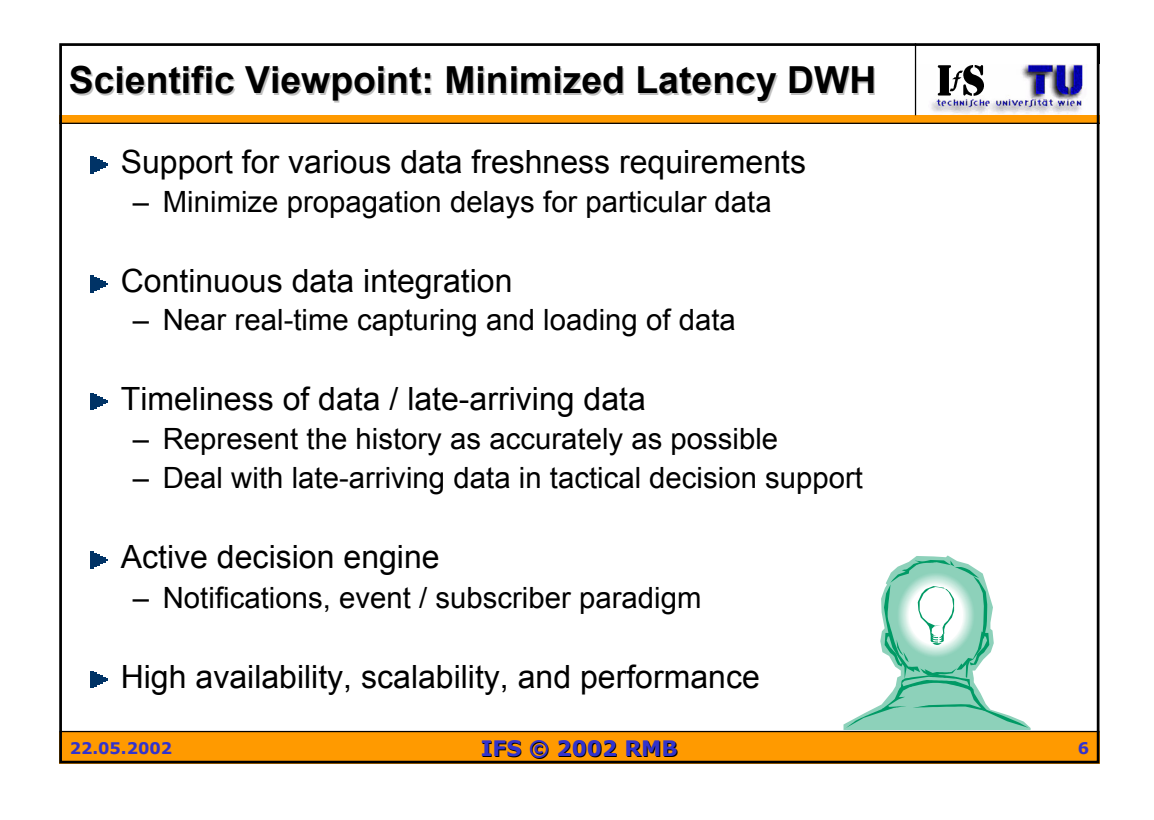

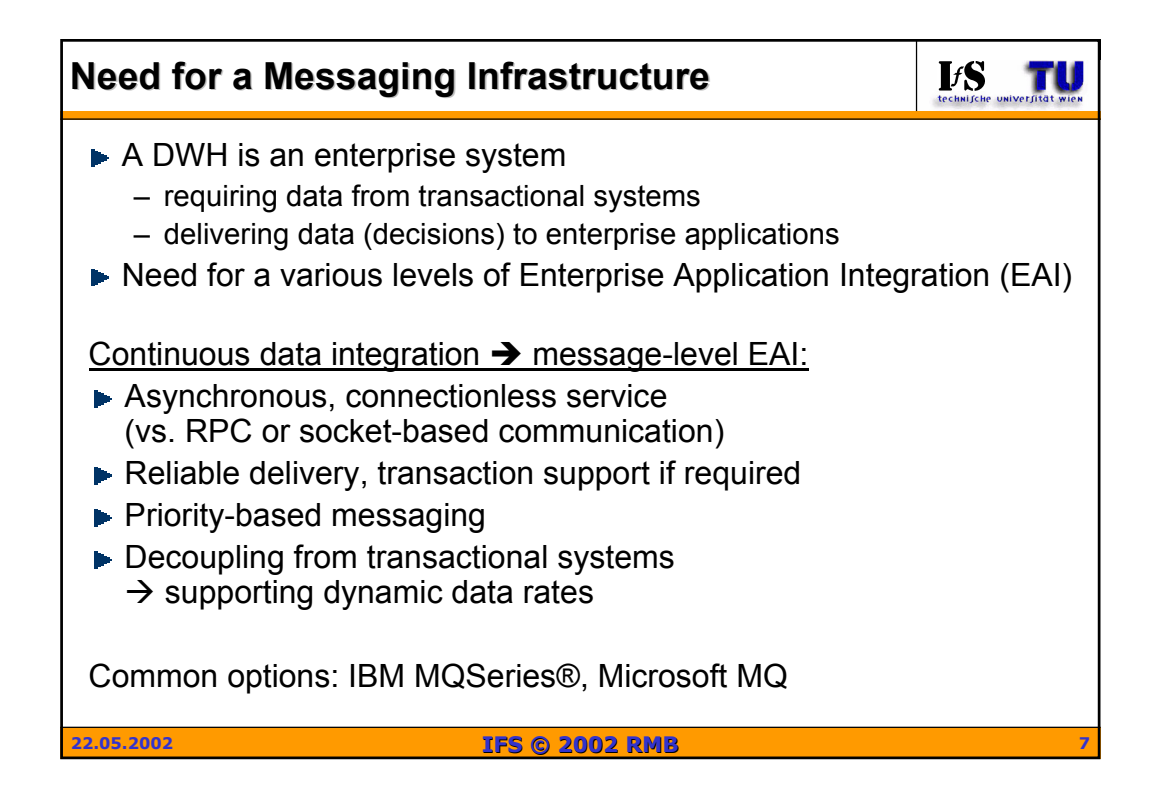

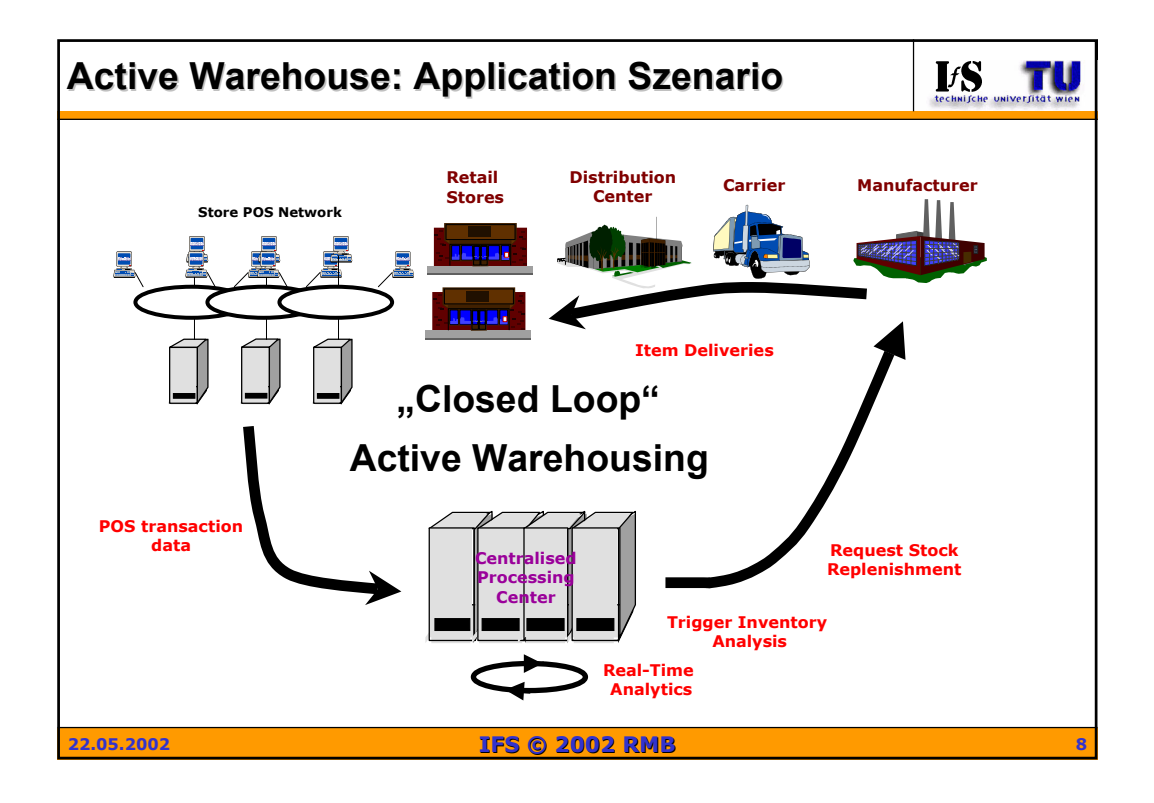

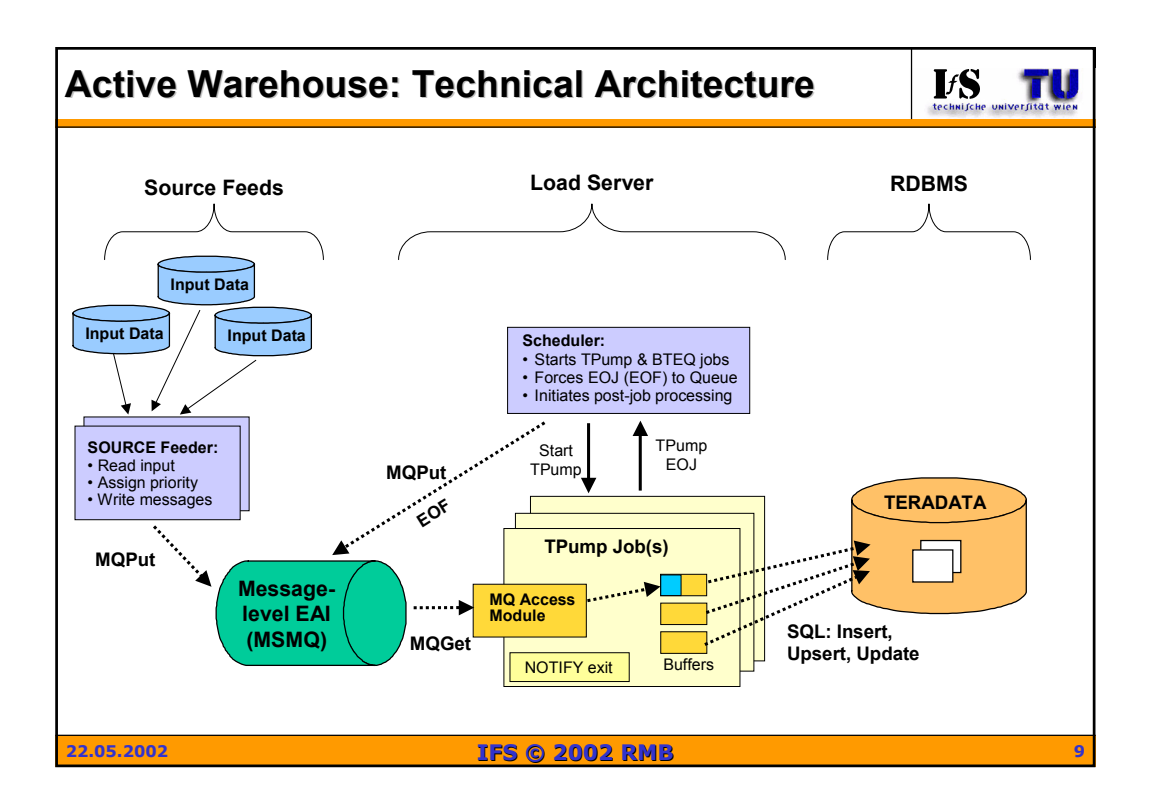

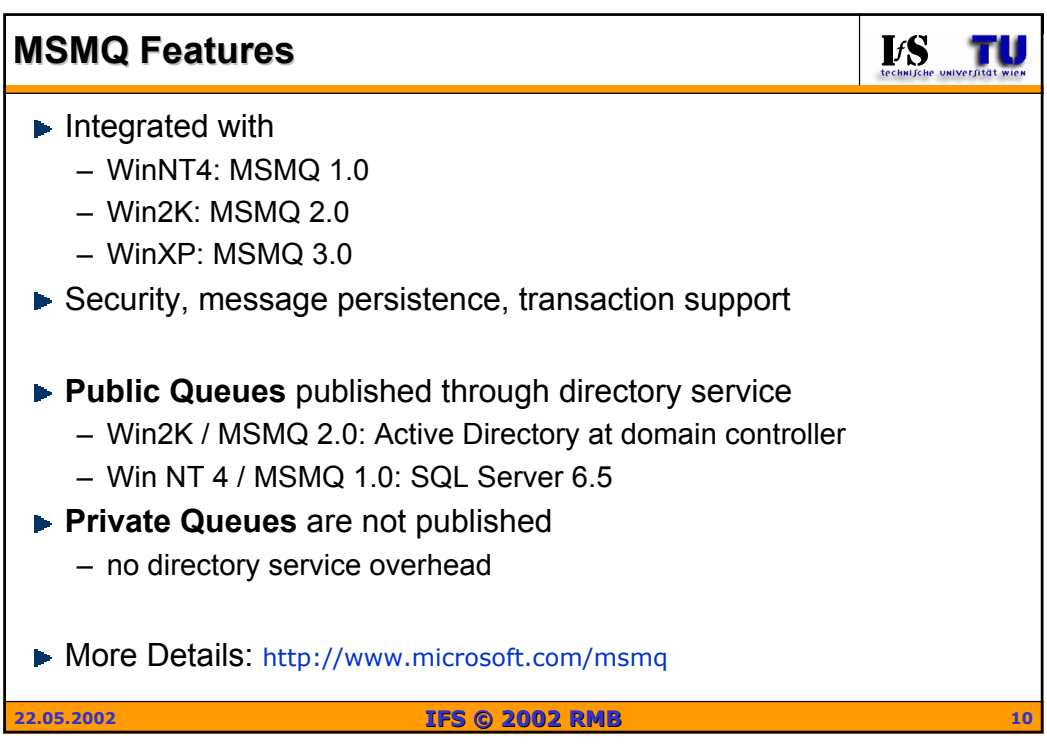

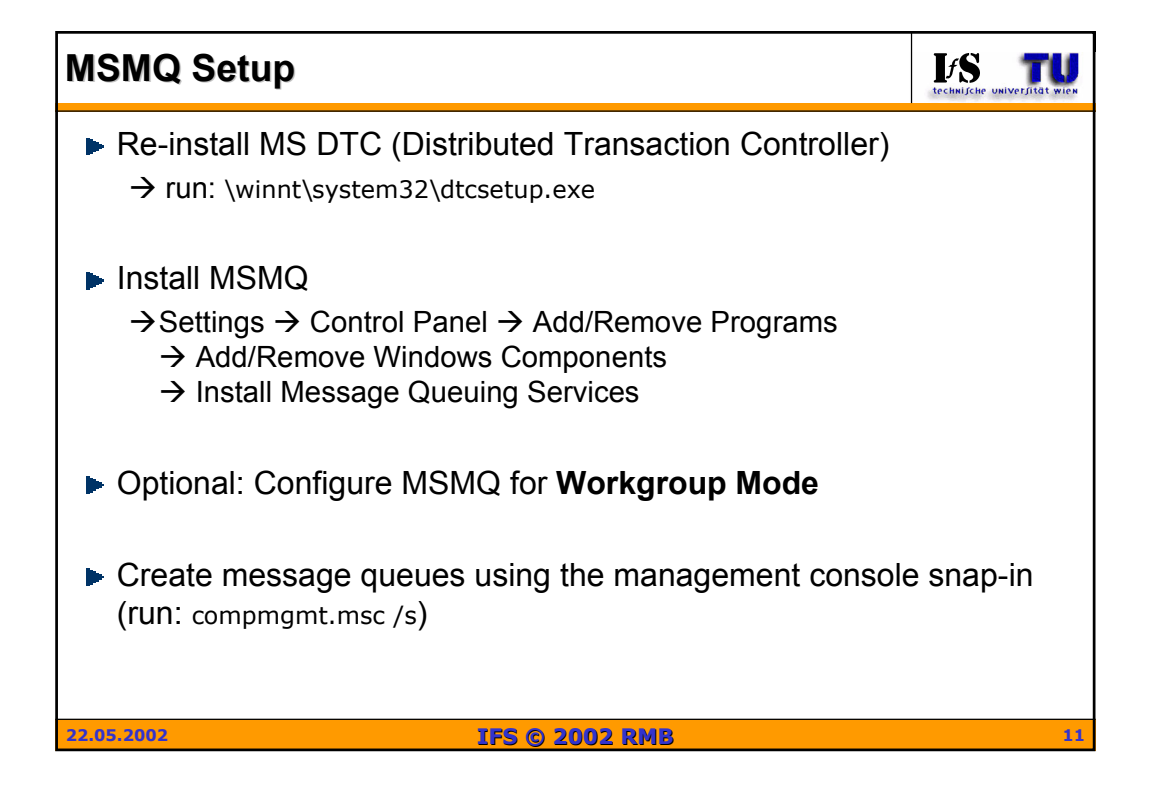

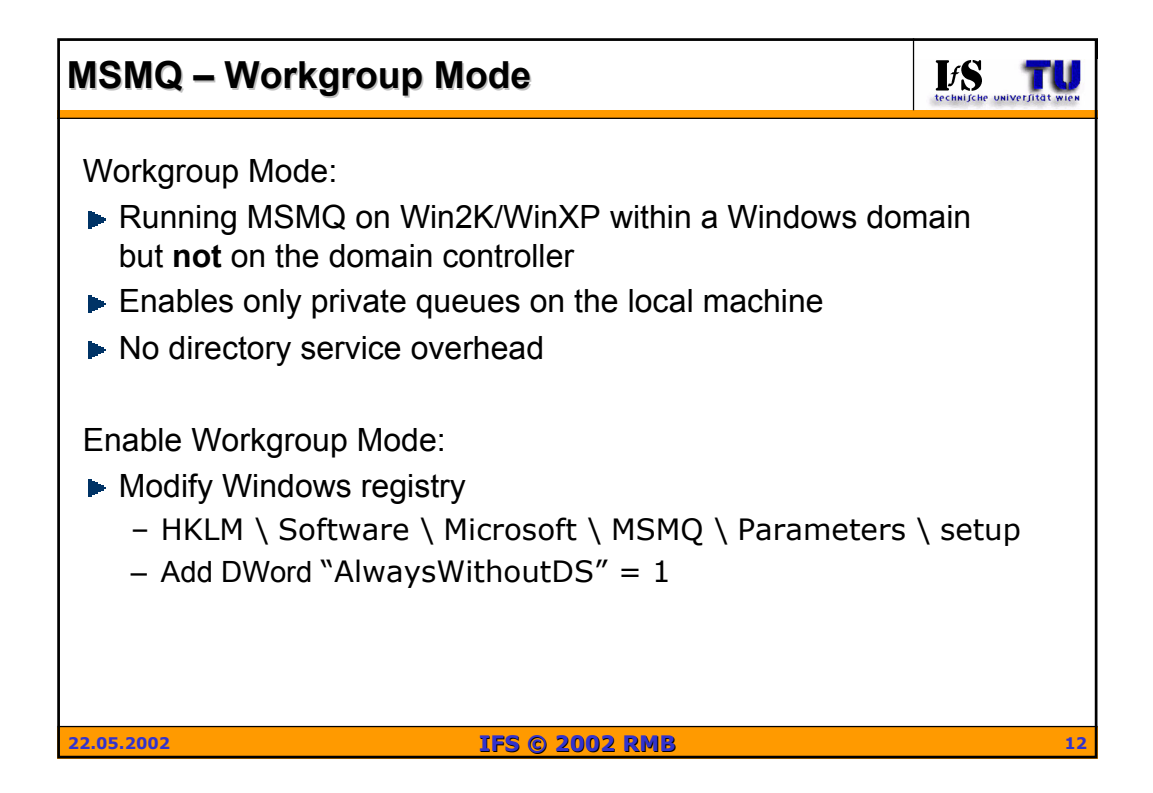

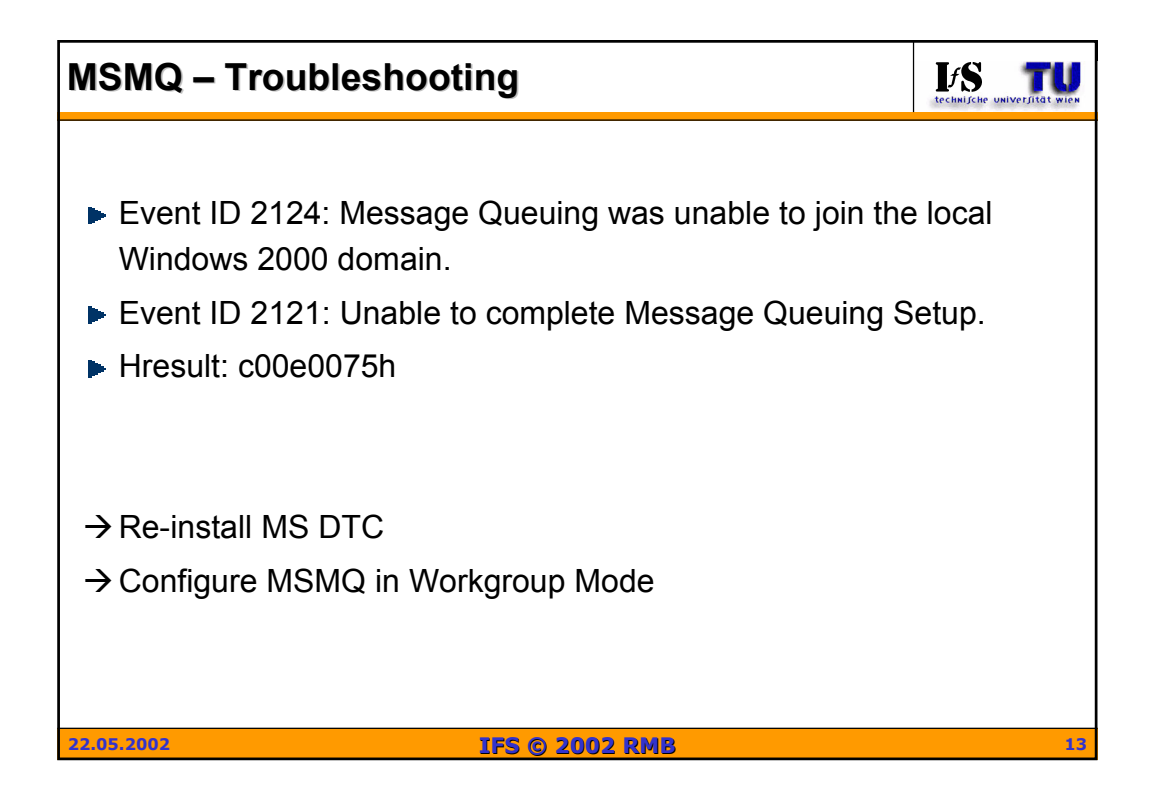

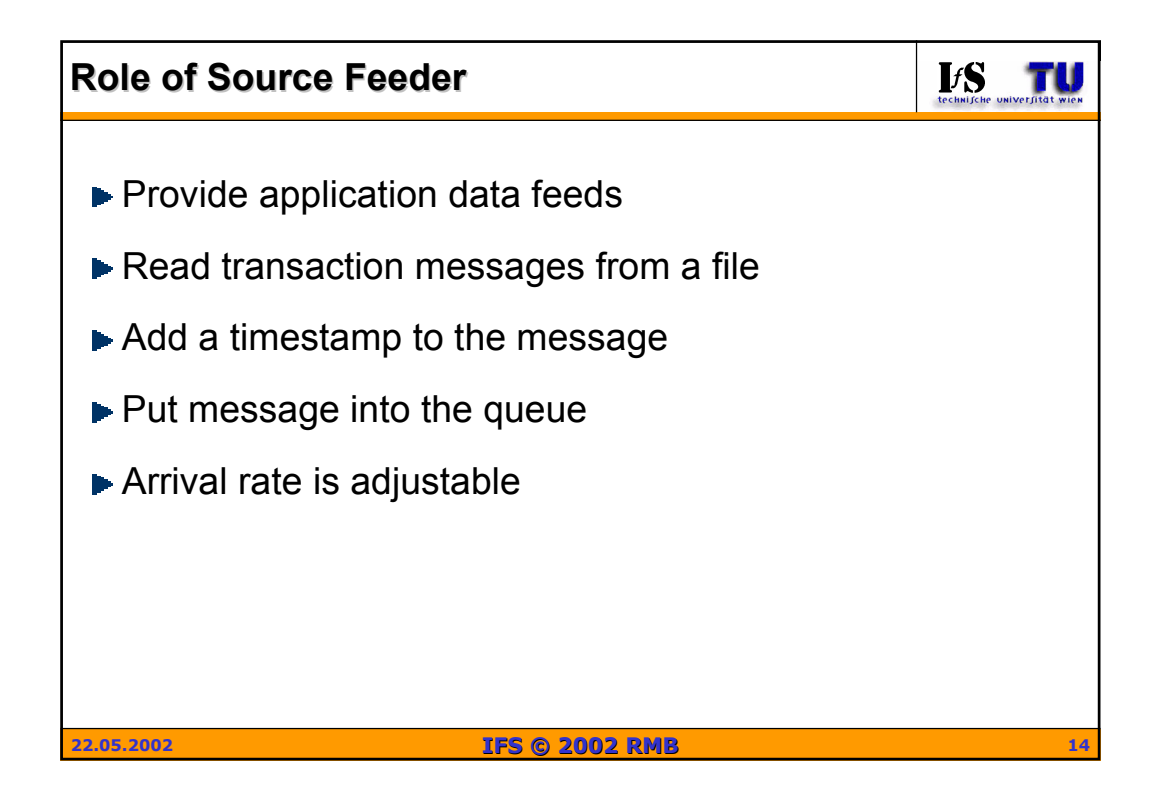

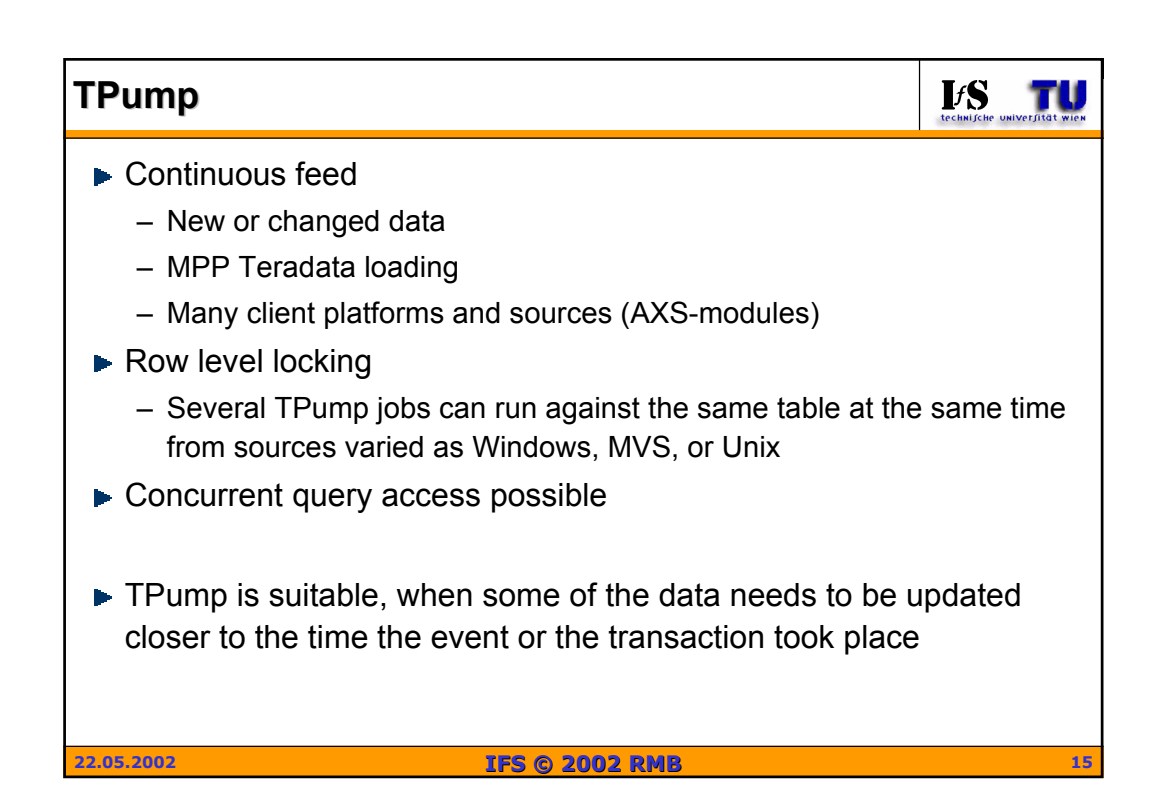

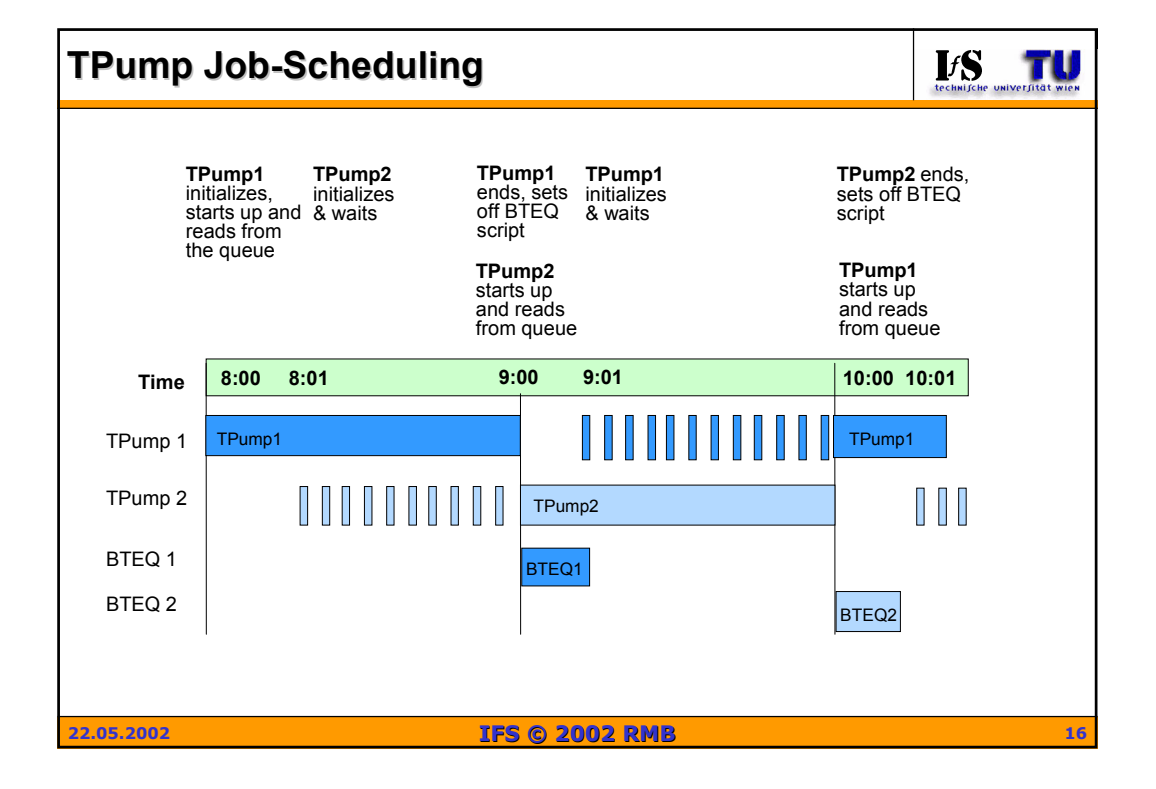

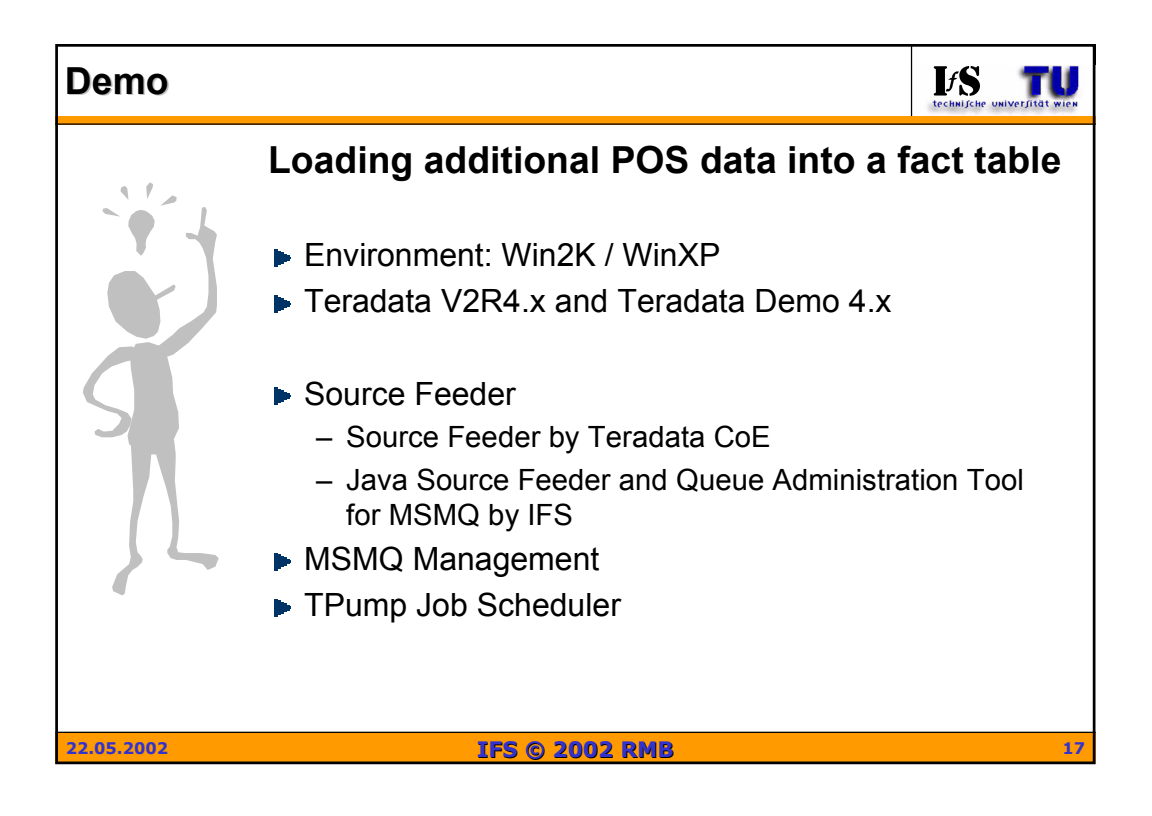

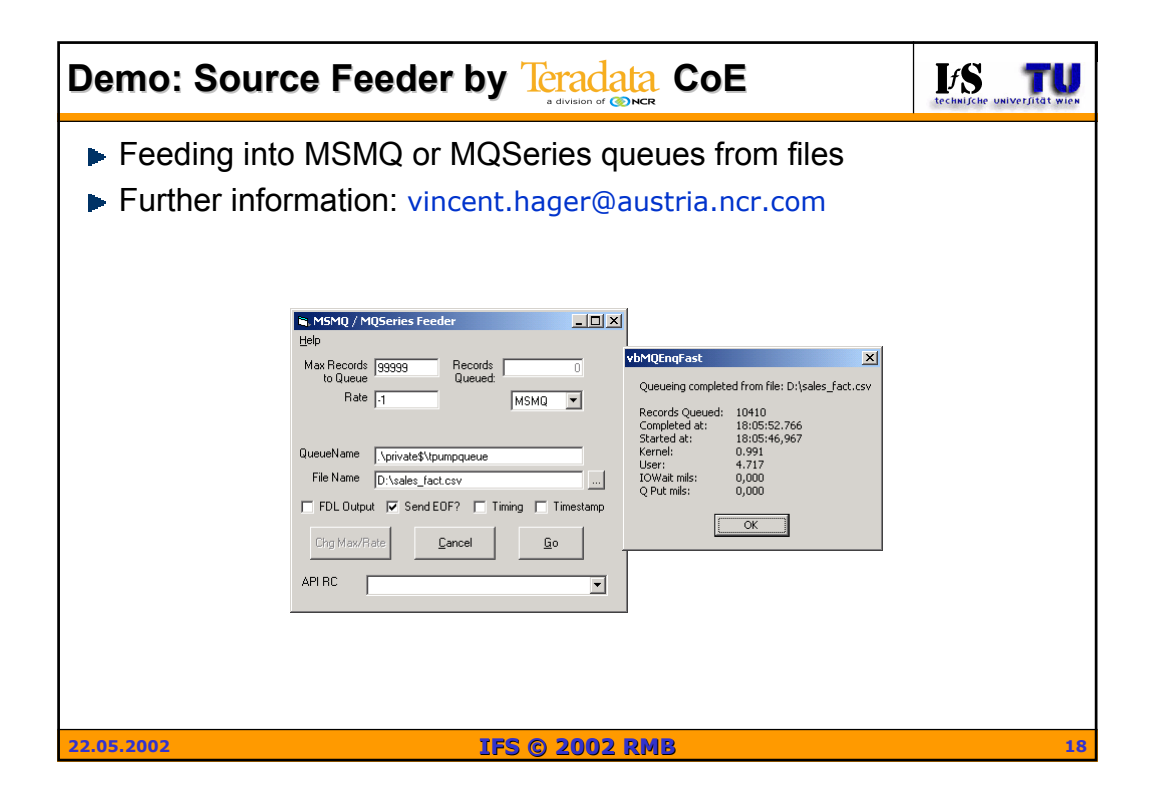

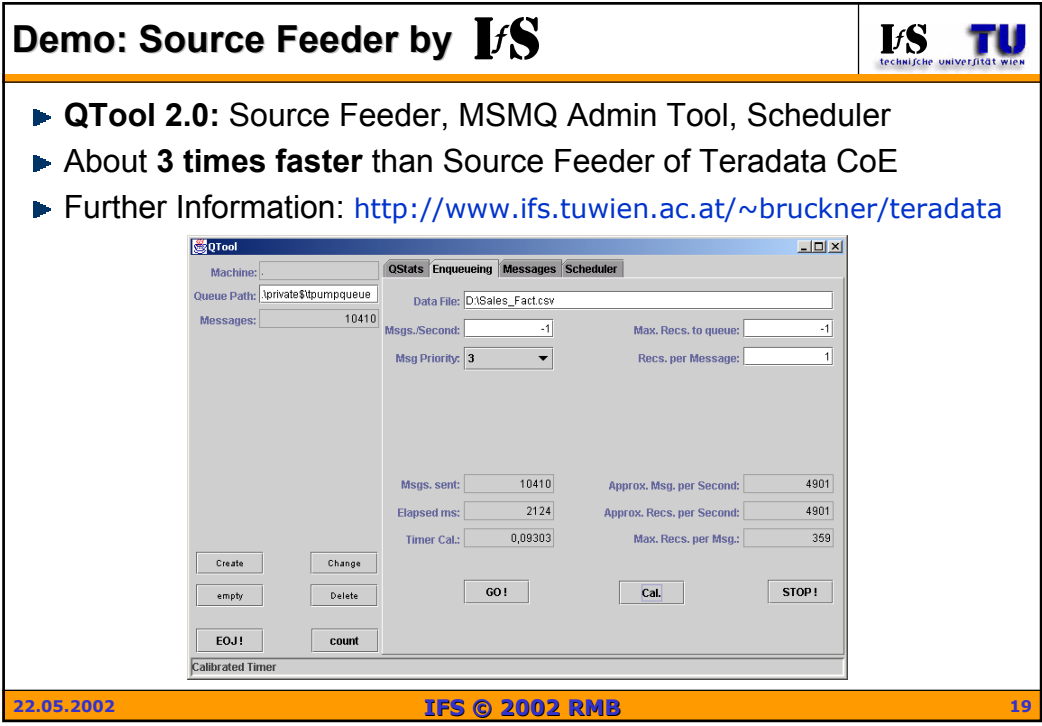

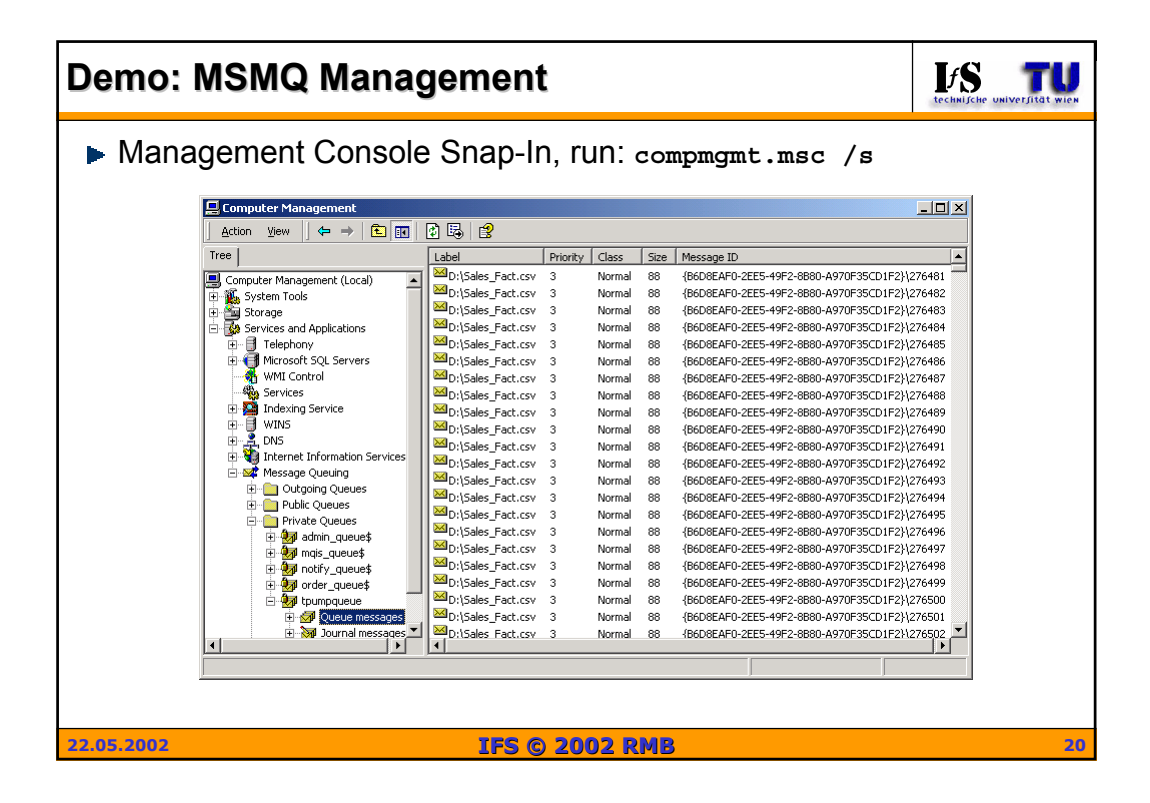

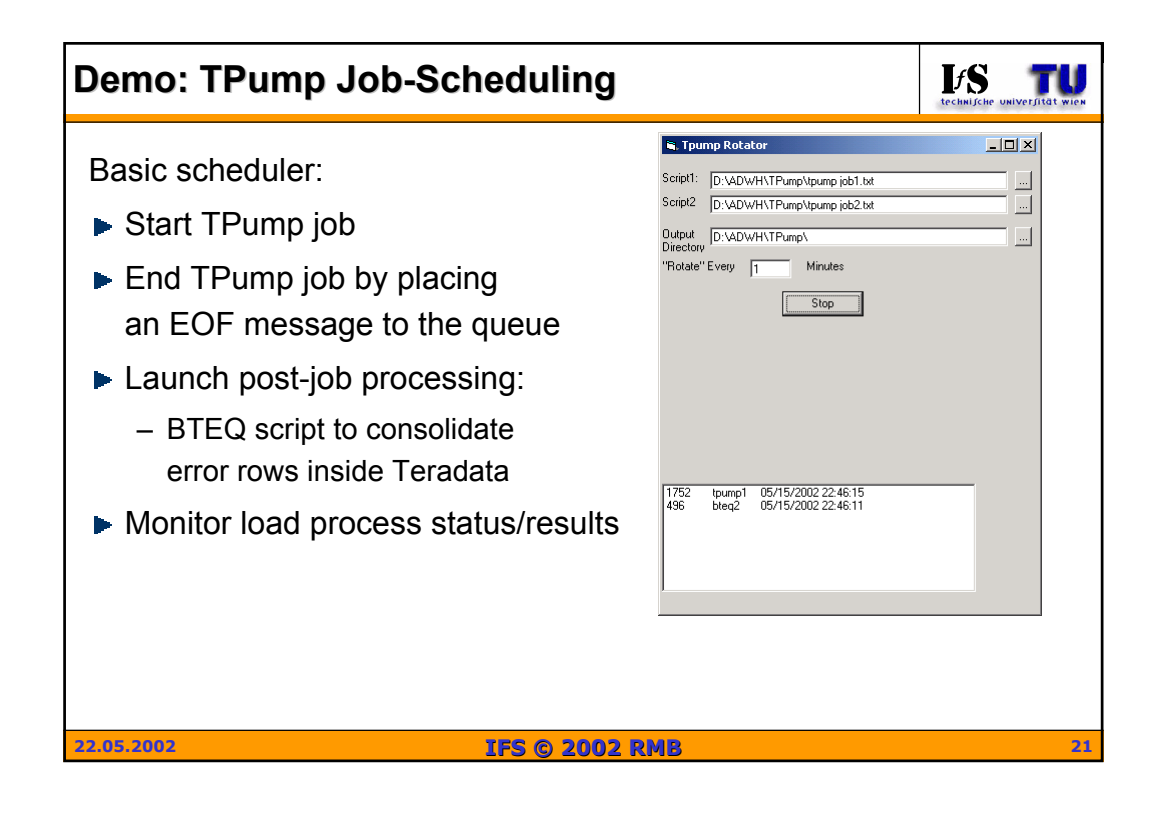

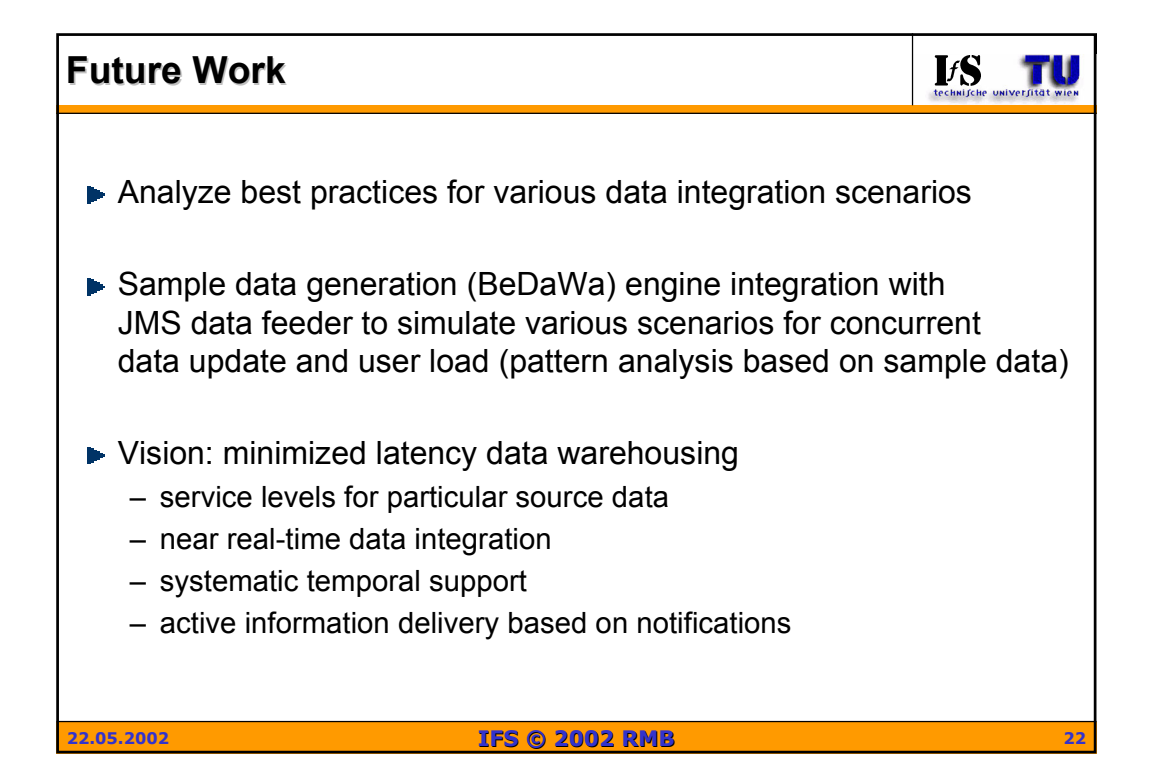

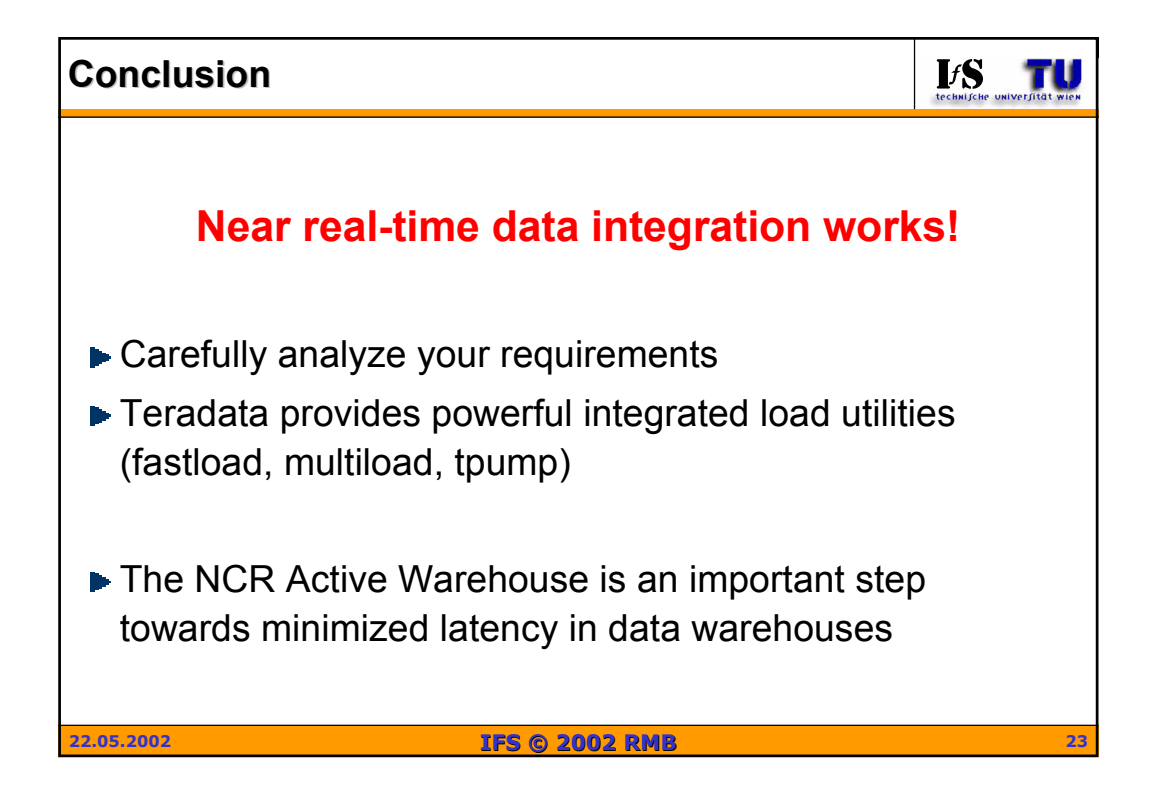

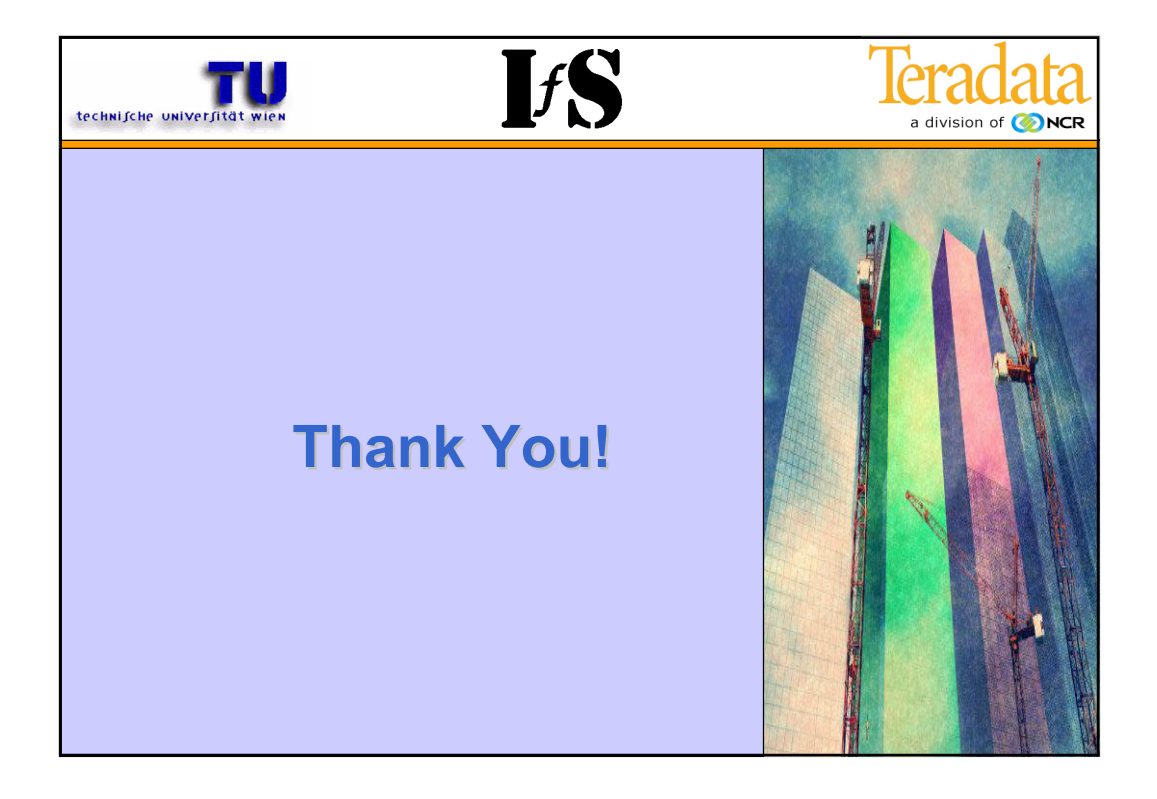

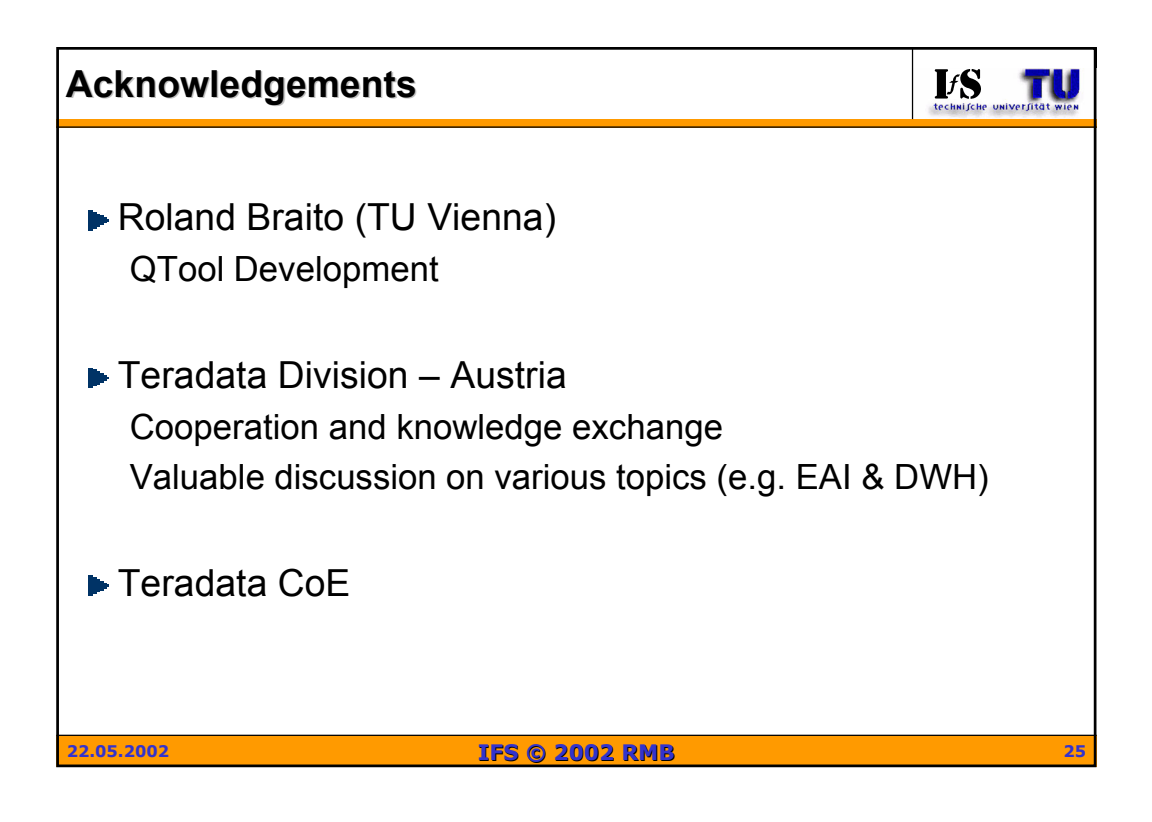

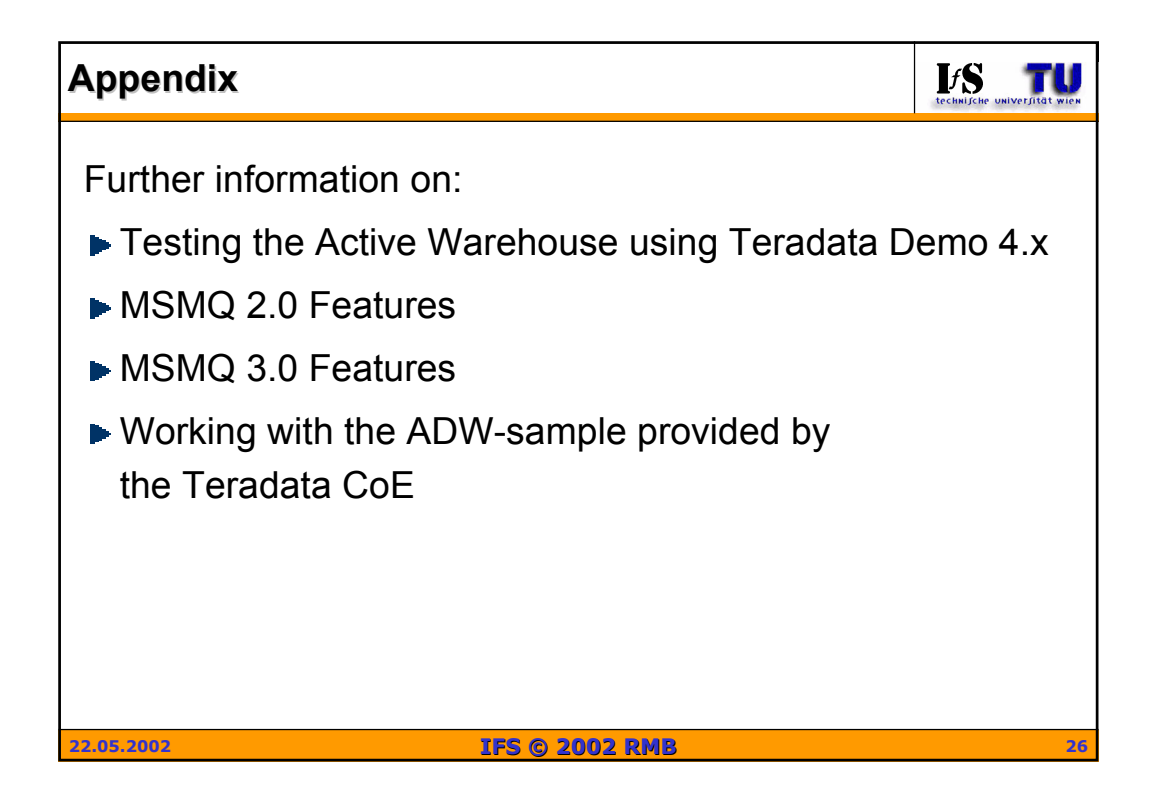

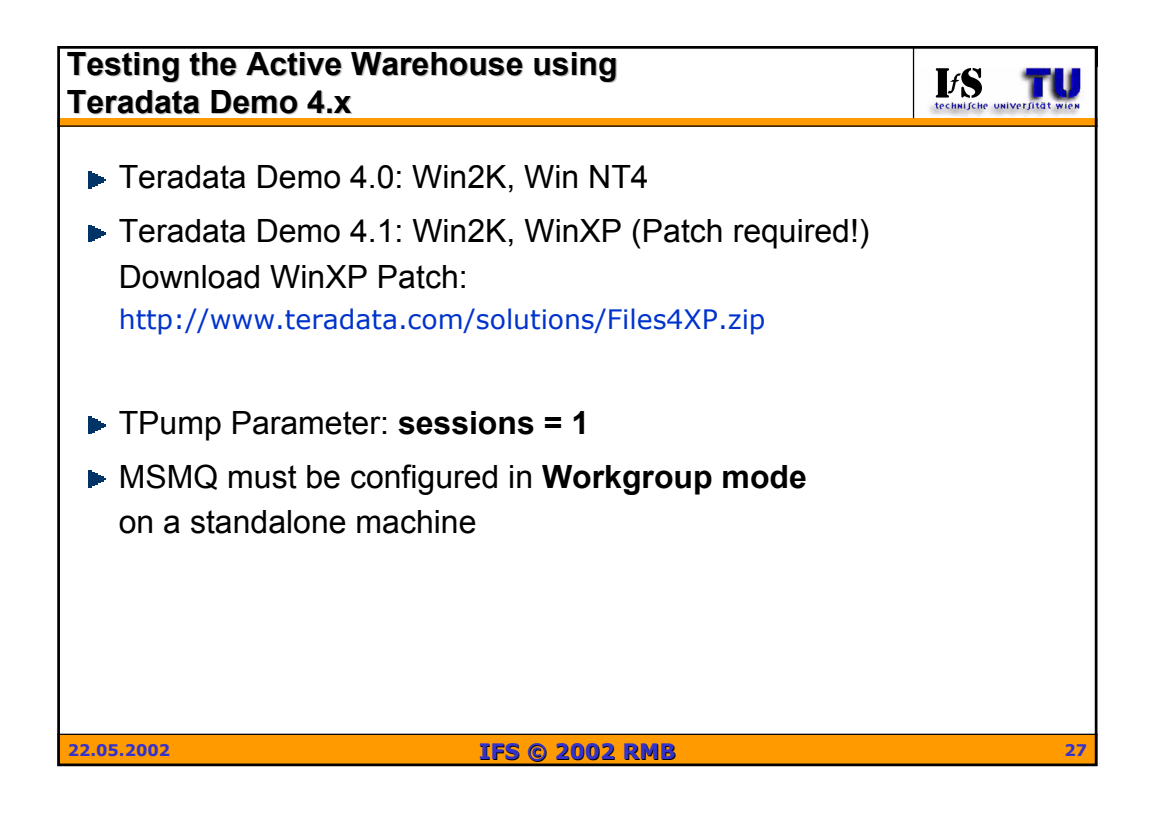

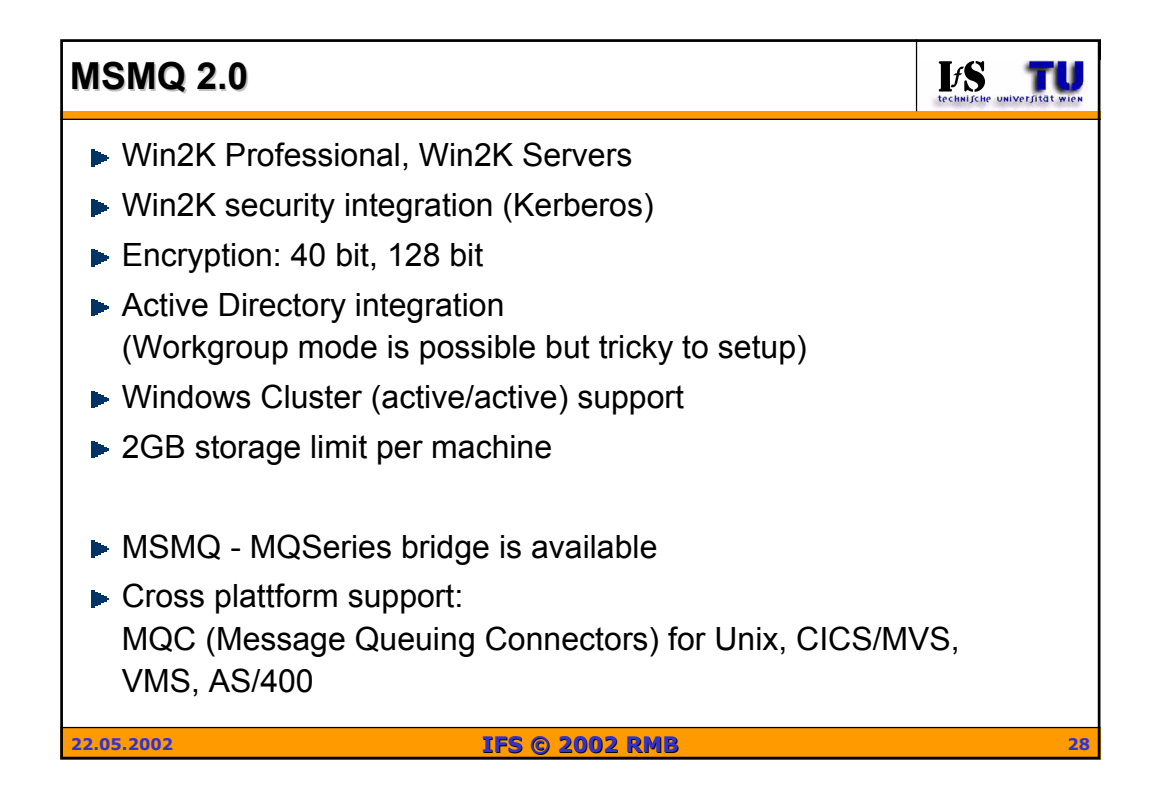

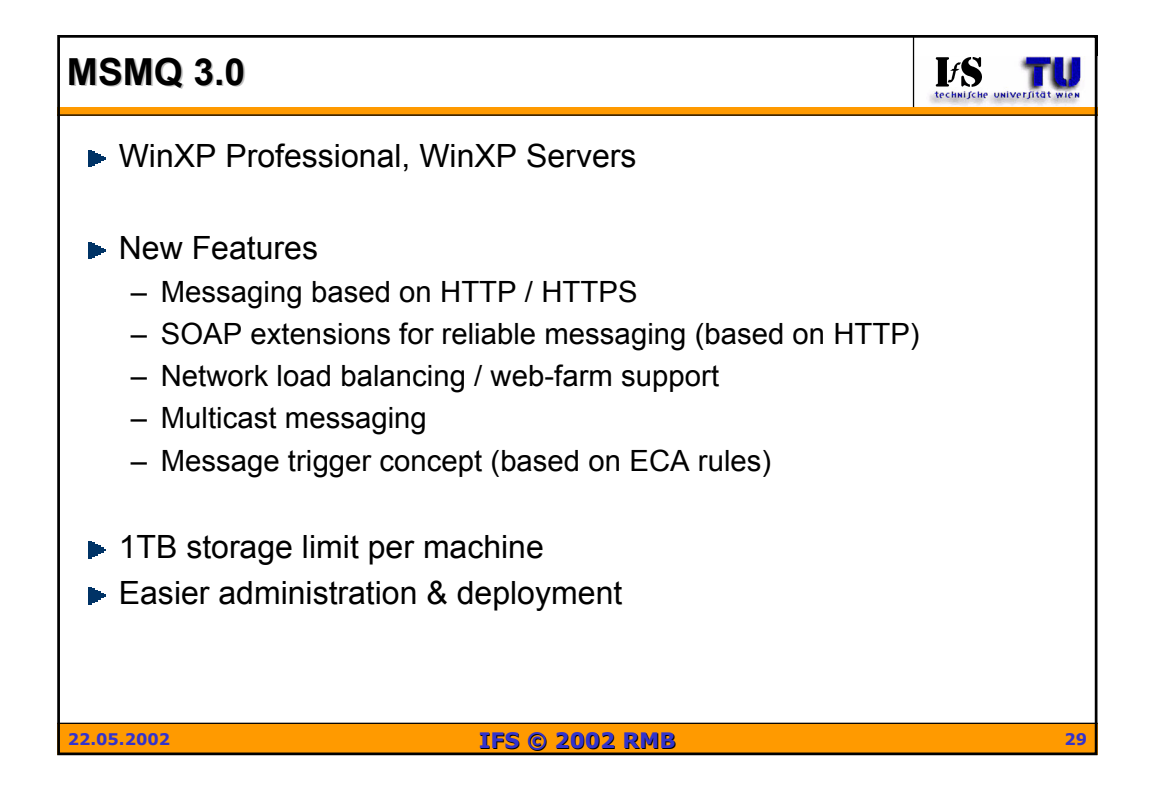

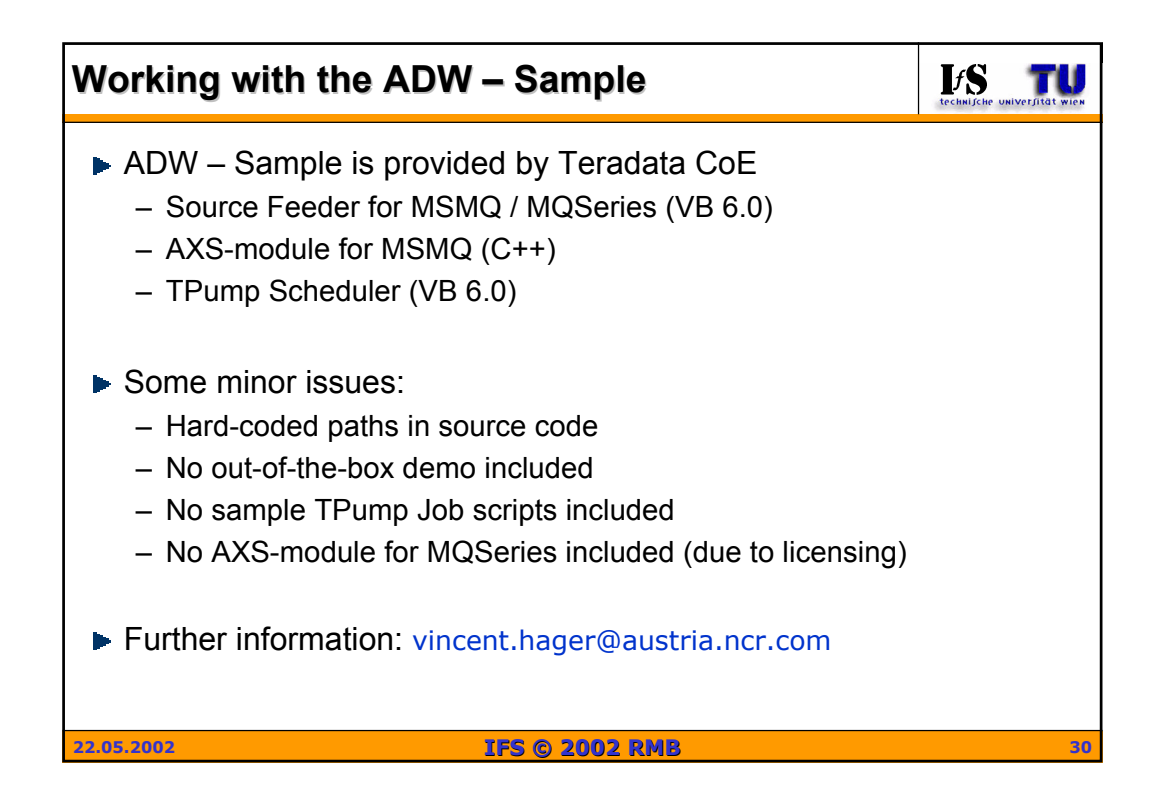